# **University of California, Berkeley** – **College of Engineering**

Department of Electrical Engineering and Computer Sciences

Spring 2001 Instructor: Dan Garcia 2001-05-14

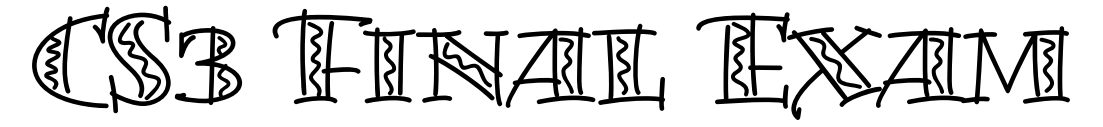

Last name\_\_\_\_\_\_\_\_\_\_\_\_\_\_\_\_\_\_\_\_\_\_\_\_\_\_\_\_ First name \_\_\_\_\_\_\_\_\_\_\_\_\_\_\_\_\_\_\_\_\_\_\_\_\_\_

SID Number TA's name

(Sorry to ask this next question, but with 300 students, there may be a wide range of behavior.)

The student on my left is  $\frac{1}{\sqrt{2\pi}}$ 

The student on my right is  $\hfill\blacksquare$ 

I certify that my answers are all my own work. I certify that I shall not discuss the exam questions or answers with anyone in CS3 who has yet to take it until after the scheduled exam time.

Signature

# **Instructions**

- Question 0: Fill in this front page and write your name on every page! The exam is open book and open notes (no computers). Put all answers on these pages; don't hand in any stray pieces of paper.
- You may always write auxiliary functions for a problem unless they are specifically prohibited in the question.
- Feel free to use any Scheme function that was described in sections of the textbook we have read without defining it yourself.
- You do not need to write comments for functions you write unless you think the grader will not understand what you are trying to do otherwise.
- You have three hours, so relax. We estimate 30 minutes per question.
- Each question is worth almost the same amount, so don't spend all your time on one problem; if you're stuck, move on.
- Good skill!

# **Grading Results**

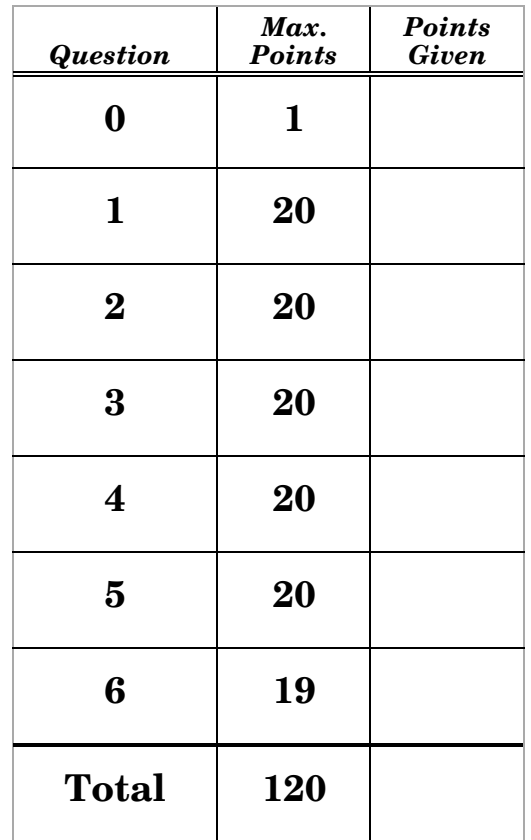

# *Question 1 – I'm drawing a blank… (20 points, 2 points each; 30 minutes)*

Fill in the blanks below. When you see the symbol  $\rightarrow$ ", this means you should write down what the interpreter would return if the expression were typed in. If any of the following display an error, write down what the error is.

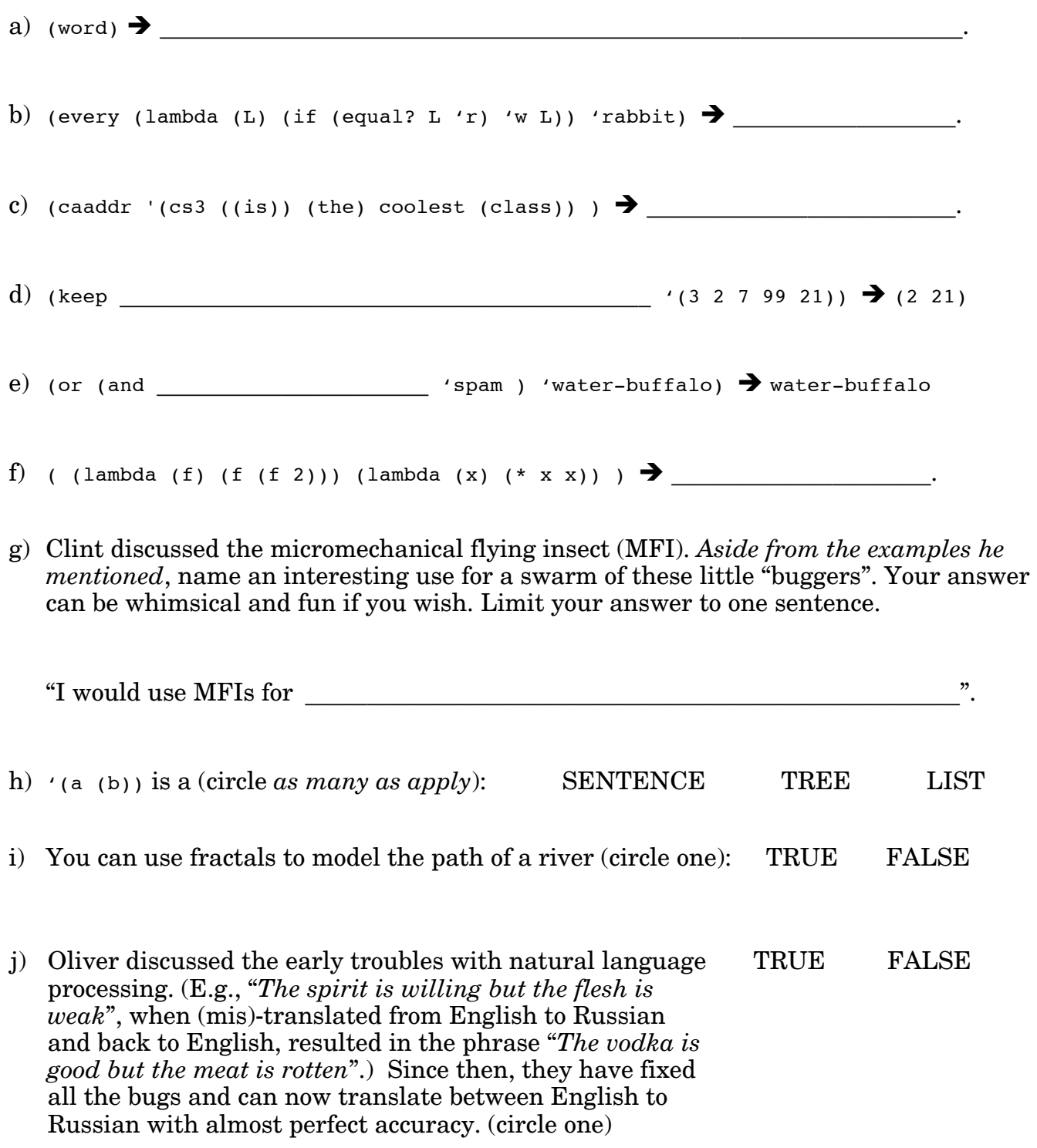

### *Question 2 – I'm makin' a sentence…I'm checkin' it twice… (20 pts; 30 min.)*

You decide to store the names of all your friends in a sentence, and convert each name into a single word by sticking a dash "-" in-between. For example, "pat diaz" would be converted to pat-diaz. (Assume *nobody* has a dash in their first or last names and *everyone* has one first and one last name.) You write the constructor make-name as follows:

```
(define (make-name firstname lastname)
   (word firstname '- lastname))
```
a) Using recursion, write last-name which takes a name and returns the last name. **DON'T** write any auxiliary functions. (10 points)

(define (last-name name)  $\mathcal{L}_\text{max} = \frac{1}{2} \sum_{i=1}^{n} \frac{1}{2} \sum_{i=1}^{n} \frac{1}{2} \sum_{i=1}^{n} \frac{1}{2} \sum_{i=1}^{n} \frac{1}{2} \sum_{i=1}^{n} \frac{1}{2} \sum_{i=1}^{n} \frac{1}{2} \sum_{i=1}^{n} \frac{1}{2} \sum_{i=1}^{n} \frac{1}{2} \sum_{i=1}^{n} \frac{1}{2} \sum_{i=1}^{n} \frac{1}{2} \sum_{i=1}^{n} \frac{1}{2} \sum_{i=1}^{n} \frac{1$  $\overline{\phantom{a}}$ 

b) What type of recursion did you use above? Circle one. (4 points)

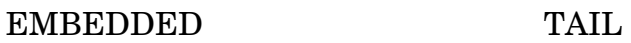

c) Next, write a function make-keeper that takes in a name predicate good-name? and returns a function that, when applied to a sentence of names, only keeps the names of people whose names are "good". (6 points) **Use no explicit recursion.** Here's an example:

```
: (define (diaz? name) (equal? 'diaz (last-name name)))
: (define keep-diaz-friends (make-keeper diaz?))
: (keep-diaz-friends '(pat-diaz jameel-gupta raoul-diaz petra-rabinowitz))
(pat-diaz raoul-diaz)
```
 $\frac{1}{\sqrt{2}}$  ,  $\frac{1}{\sqrt{2}}$  ,  $\frac{1}{\sqrt{2}}$  ,  $\frac{1}{\sqrt{2}}$  ,  $\frac{1}{\sqrt{2}}$  ,  $\frac{1}{\sqrt{2}}$  ,  $\frac{1}{\sqrt{2}}$  ,  $\frac{1}{\sqrt{2}}$  ,  $\frac{1}{\sqrt{2}}$  ,  $\frac{1}{\sqrt{2}}$  ,  $\frac{1}{\sqrt{2}}$  ,  $\frac{1}{\sqrt{2}}$  ,  $\frac{1}{\sqrt{2}}$  ,  $\frac{1}{\sqrt{2}}$  ,  $\frac{1}{\sqrt{2}}$ 

(define (make-keeper good-name?)

## *Question 3 – King of your castle, ruler of your domain (20 points; 30 minutes)*

For this problem, assume the Scheme interpreter evaluates all arguments in a numeric expression from left-to-right. E.g., if bar and foo are undefined, the following expression: (\* foo bar) will always yield "Unbound variable: foo" (and not bar) because foo will be evaluated first since it is to the left of bar.

You are asked to write a procedure named ruler that draws the marks on a ruler using the dash "-" character and *returns the number of dashes you've printed overall*. As you probably know, the number of the dashes depends on their location: the half-ruler marks have the most, the quarter ruler marks have half as many, etc. The smallest dashes have only one dash. Examples are on the right edge of this page…

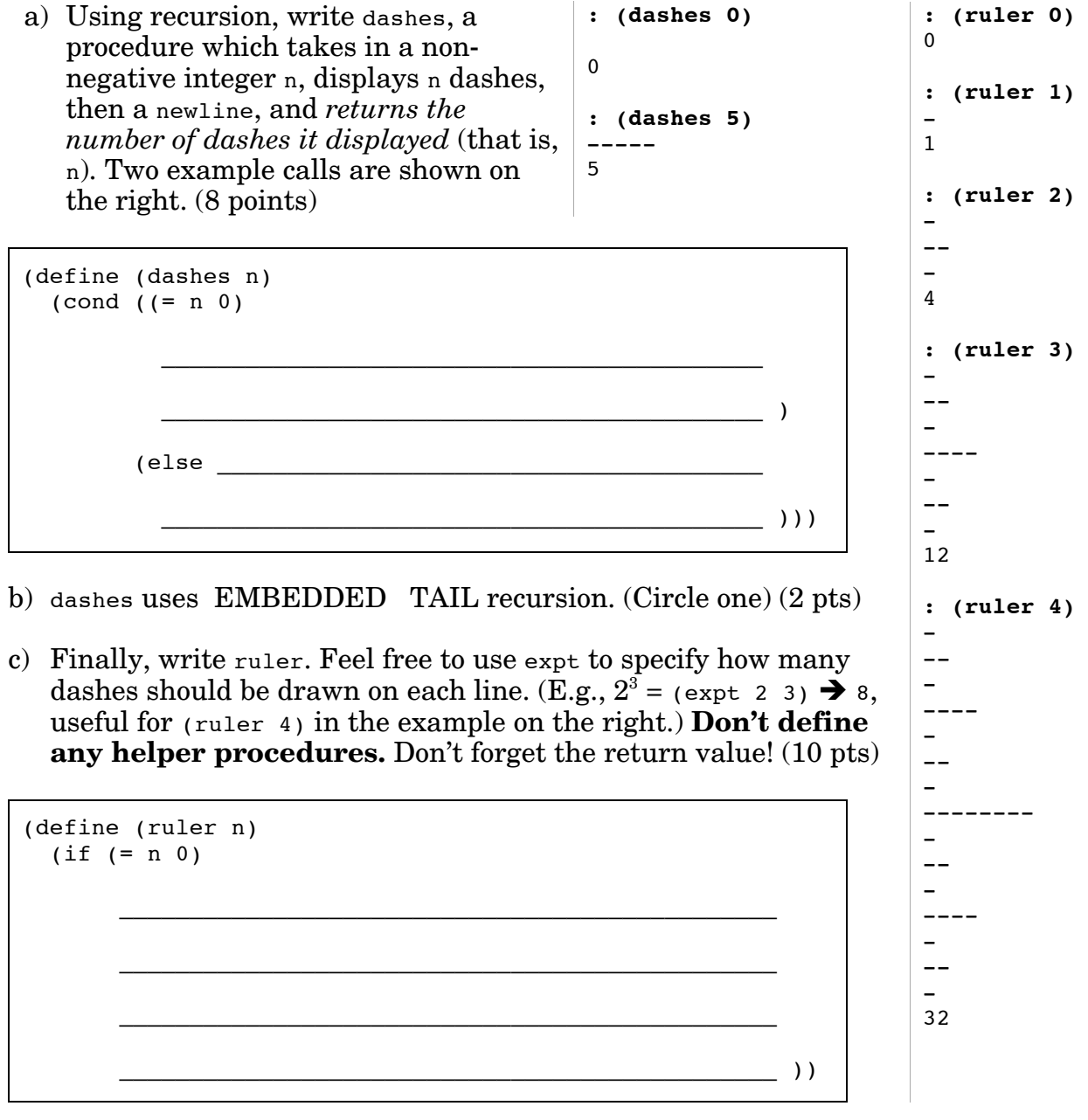

# *Question 4 – Those clever graphic designers at Sybase®, Inc. (20 pts; 30 min.)*

Those of you who have seen the Sybase® logo (shown on the right) realize it's really a fractal in disguise. Your goal is to draw it. Fortunately, *all* of the hard math will be done for us.

First of all, take a careful look at the fractal. Note that the bold lines on the outside left, top and right are only drawn once! Let's assume they're taken care of for us and we only have to The Sybase® Logo draw the inner lines and arcs.

Your friend provided a really nice graphic interface for you to use; instead of using x and y coordinates, you just use *points*. The code, as you'll see, becomes much cleaner.

;; Look at the figure below for an example (**draw-lineP** P1 P2) ;; Draws a line from point P1 to point P2 (**draw-arcP** P1 P2) ;; Draws a 90º arc from P1 to Pup centered around Pmid (**get-Pmid** P1 P2) ;; Return Pmid, a little more than half-way from P1 to P2 (**get-Pup** P1 P2) ;; Return Pup, a point "above" the P1-P2 line

;; such that the triangle P1-Pmid-Pup is a right triangle.

The arc on the right was created with a call to  $(draw-arcP P1 P2)$ . The arc angle is 90 $^{\circ}$  and is drawn from P1 to Pup as if one end of a compass were at Pmid.

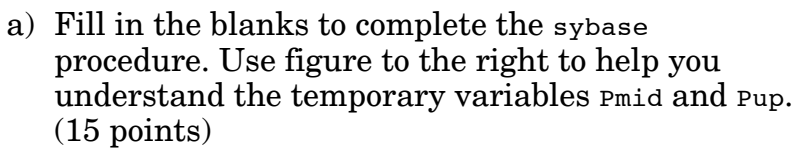

 $(iif (= n 0)$  (draw-lineP P1 P2) (let ((Pmid (get-Pmid P1 P2)) (Pup (get-Pup P1 P2))) \_\_\_\_\_\_\_\_\_\_\_\_\_\_\_\_\_\_\_\_\_\_\_\_\_\_\_\_\_\_\_\_\_\_\_\_\_\_\_\_\_\_\_\_\_\_\_\_\_\_\_\_\_\_\_\_\_\_\_\_\_\_\_\_\_ \_\_\_\_\_\_\_\_\_\_\_\_\_\_\_\_\_\_\_\_\_\_\_\_\_\_\_\_\_\_\_\_\_\_\_\_\_\_\_\_\_\_\_\_\_\_\_\_\_\_\_\_\_\_\_\_\_\_\_\_\_\_\_\_\_  $\frac{1}{2}$  (1))

(define (sybase P1 P2 n)

b) Provide the call to sybase that generated the fractal in the Sybase® logo at the top. Assume the corner point labels in the diagram are already defined for us to use. (5 points)

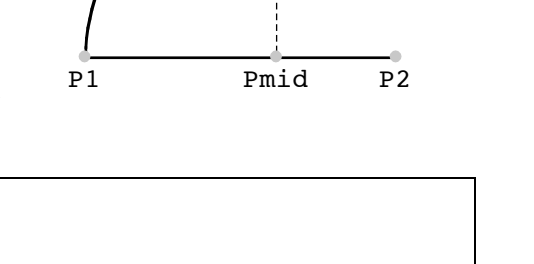

Pup

 $(sybase$   $\qquad \qquad \qquad$ 

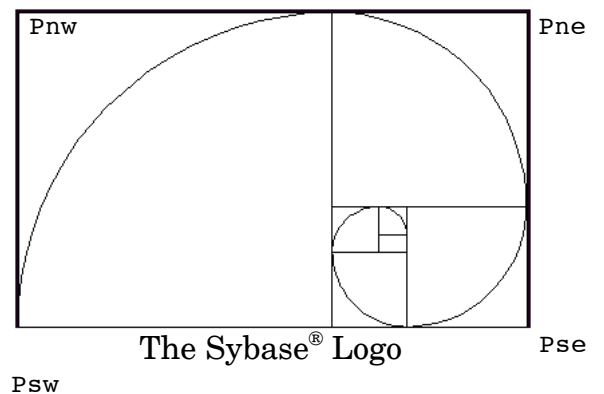

## *Question 6 – Fractals on the brain (19 points; 30 min)*

You *loooooove* fractals so much that you see them absolutely everywhere you go… even in non-graphic functions like the following:

```
(define (fun n)
  (if (= n 0)\left( \right) (cons (fun (- n 1))
              (fun (- n 1))))
```
a) Given fun as defined above, what does Scheme return if you type: (fun 1)? (4 pts)

b) Draw the box-and-pointer diagram for (fun 2). (5 points)

c) How many calls to cons will there be for  $(\text{fun } 5)$ ? (5 points)

d) In Question 4, you might have noticed you were using data structures (namely, *points*) without even being told how they were implemented! **In one word**, how were you able to do this? Hint – this is one BIG IDEA of the course. (5 points)

# You're done! Have a great summer break!!